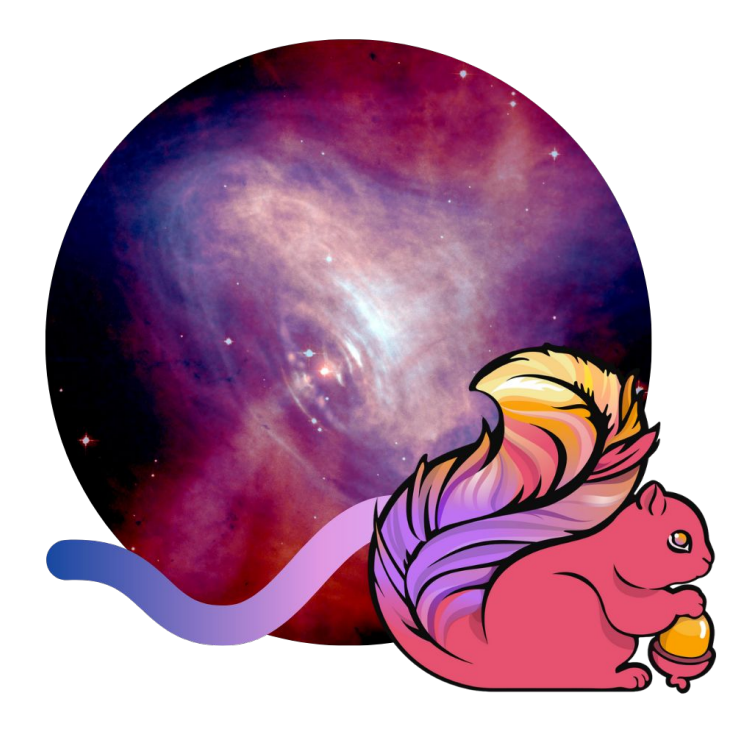

### Select Star:

## Flink SQL for Pulsar Folks

Marta Paes (@morsapaes) Developer Advocate

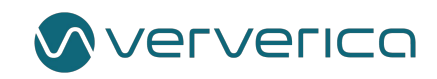

### Why Pulsar + Flink?

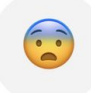

### **J. Doe ● 1st**

Whenever I see #ApacheFlink mentioned my brain builds an image of #ApacheSpark. After all these years under influence of Spark, that's not a surprise. Same with #ApachePulsar and #ApacheKafka (after years with Kafka). That made me think if I'm the only one who considers Flink x Pulsar combo an attempt to "dethrone" Spark x Kafka? And they are all from The Apache Software Foundation and fully open source! Ü

Like Reply

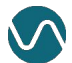

 $2w \cdots$ 

# Why Pulsar + Flink?

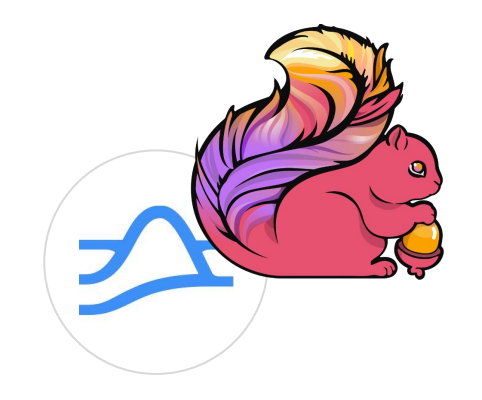

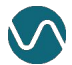

3 @morsapaes

# Why Pulsar + Flink?

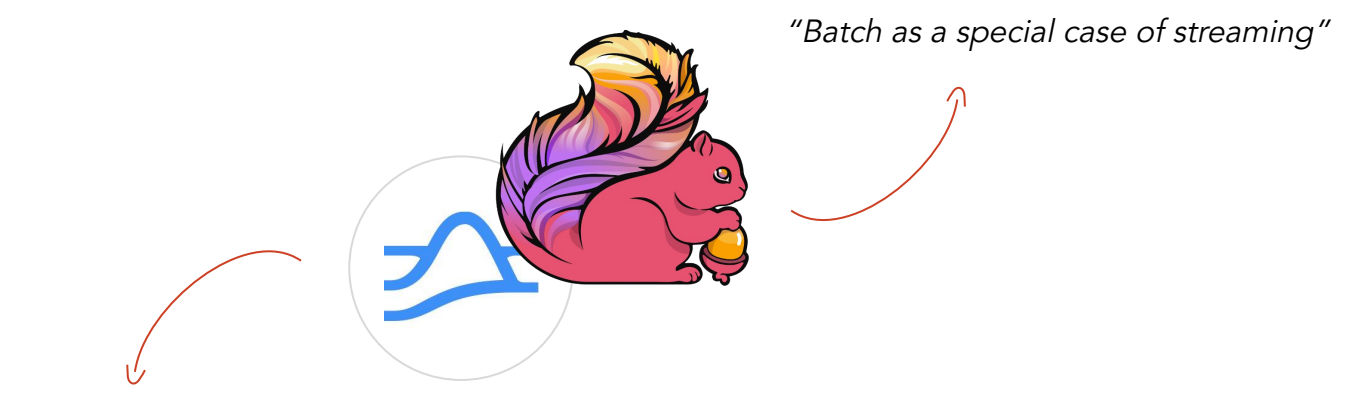

"Stream as a unified view on data"

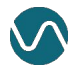

## Pulsar: Unified Storage

"Stream as a unified view on data"

- Pub/Sub messaging layer (Streaming)
- Durable storage layer (Batch)

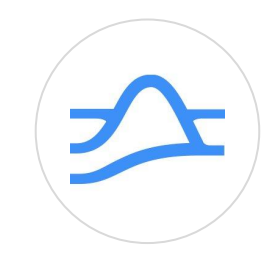

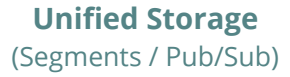

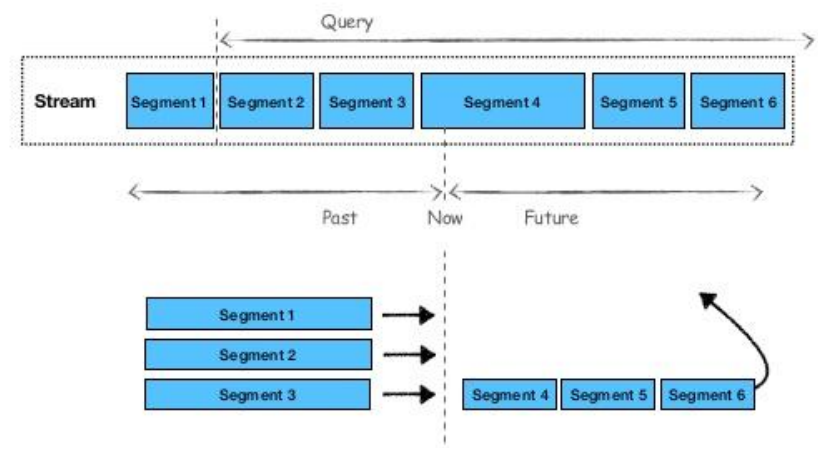

Credit: [StreamNative](https://www.slideshare.net/streamnative/elastic-data-processing-with-apache-flink-and-apache-pulsar)

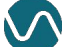

# Flink: Unified Processing Engine

"Batch as a special case of streaming"

- Reuse code and logic across batch and stream processing
- Ensure consistent semantics between processing modes
- Simplify operations
- Power applications mixing historic and real-time data

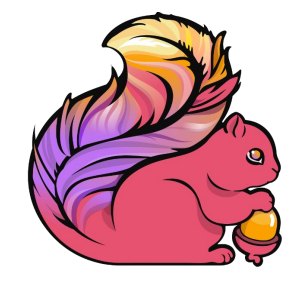

**Unified Processing Engine** (Batch / Streaming)

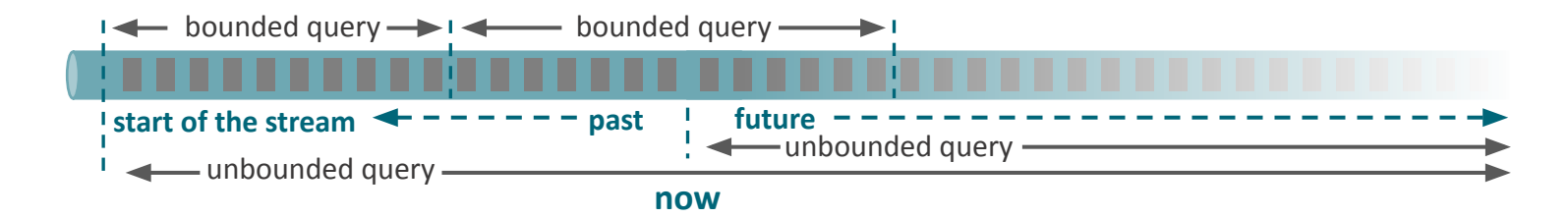

## A Unified Data Stack

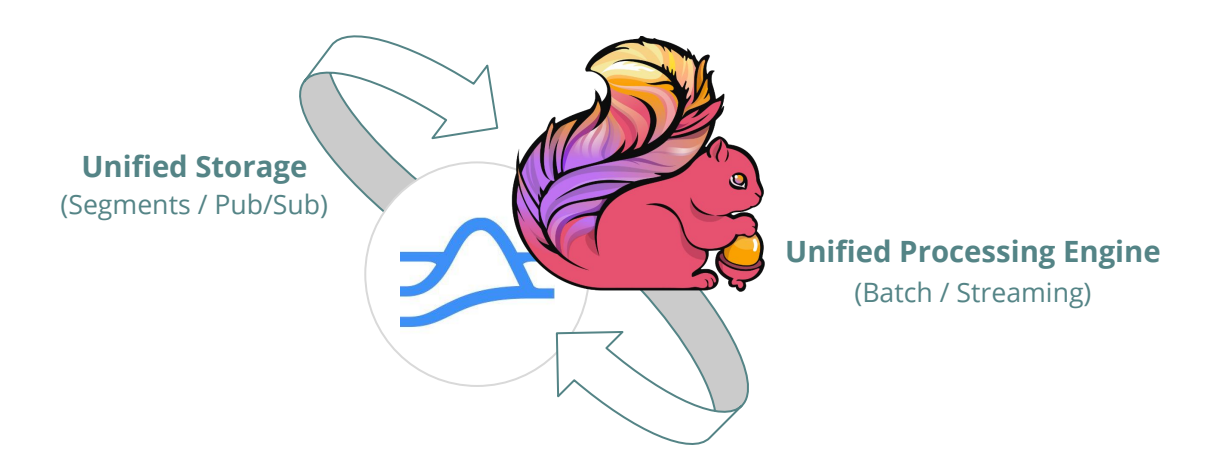

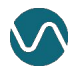

## Flink is broad

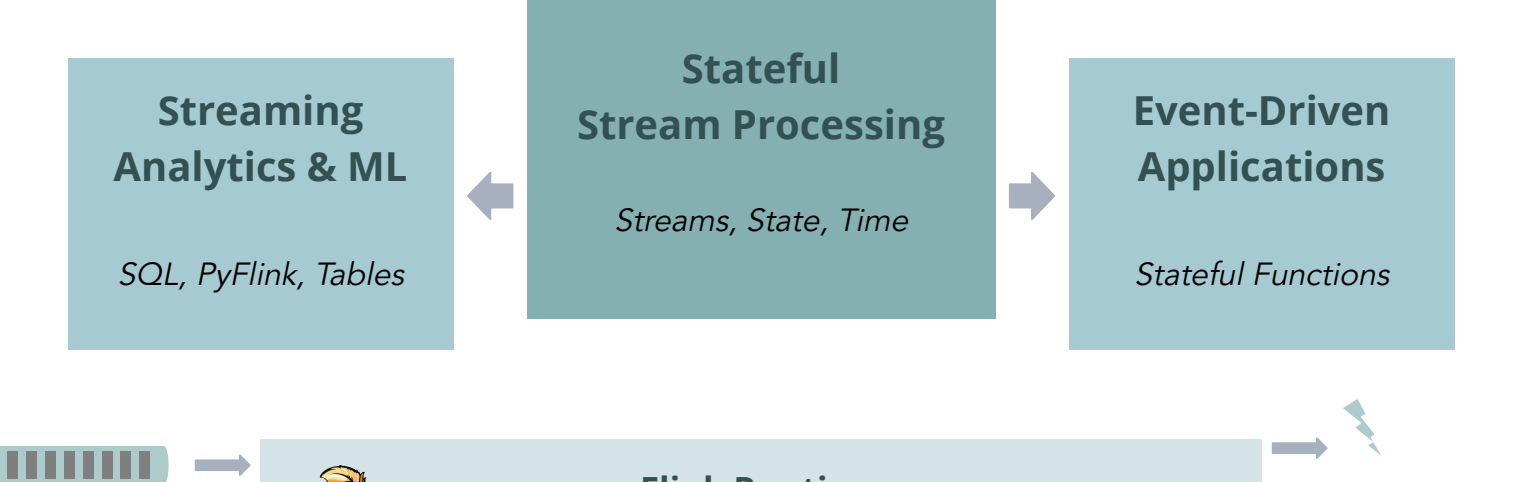

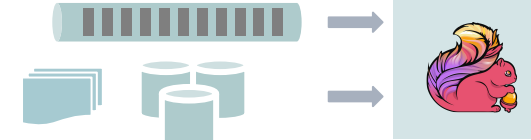

**Flink Runtime** Stateful Computations over Data Streams

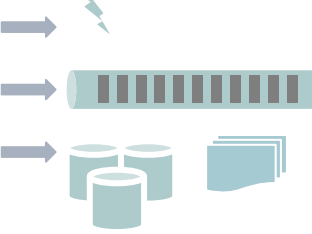

## Flink is broad

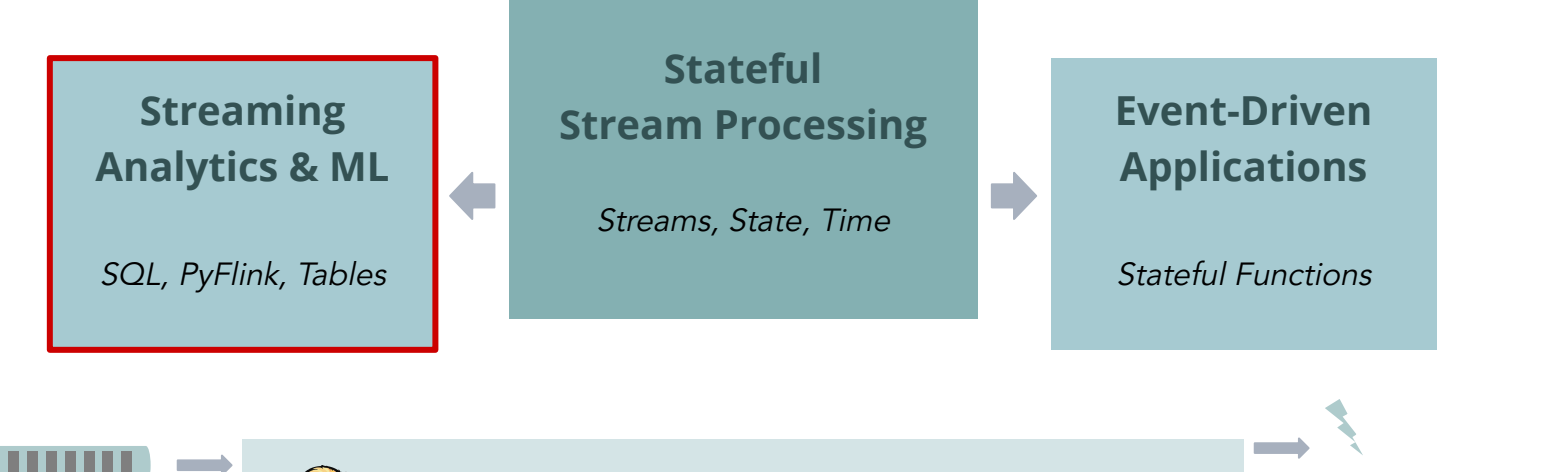

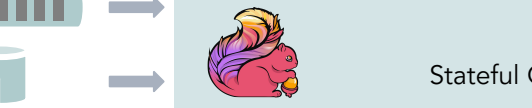

**Flink Runtime** Stateful Computations over Data Streams

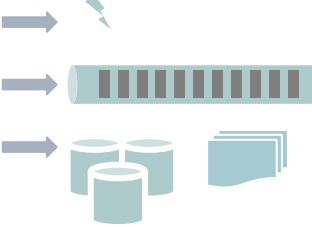

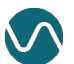

### Use Cases

More high-level or domain-specific use cases can be modeled with SQL/Python and dynamic tables.

- Focus on business logic, not implementation
- Mixed workloads (batch and streaming)
- Maximize **developer speed** and **autonomy**

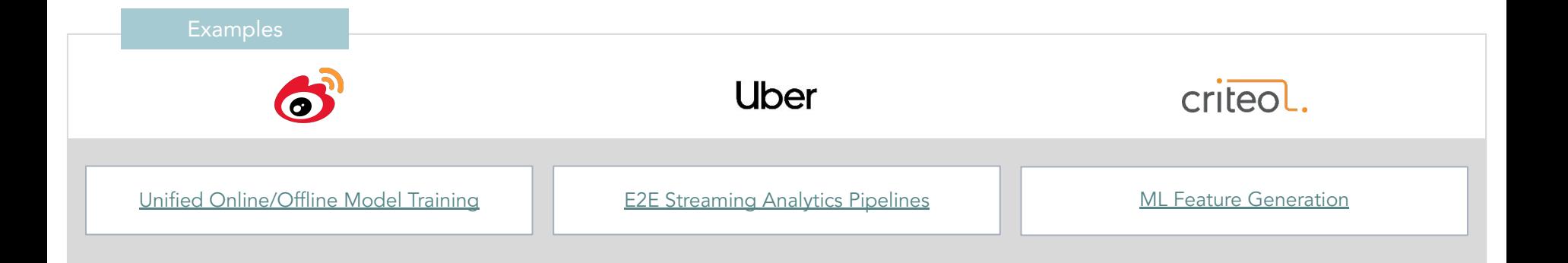

### Flink SQL

"Everyone knows SQL, right?"

**SELECT** user\_id, COUNT(url) AS cnt **FROM** clicks **GROUP BY** user\_id;

This is standard SQL (ANSI SQL)

### Flink SQL

"Everyone knows SQL, right?"

**SELECT** user\_id, COUNT(url) AS cnt **FROM** clicks **GROUP BY** user\_id;

This is standard SQL (ANSI SQL)

also Flink SQL

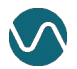

# A Regular SQL Engine

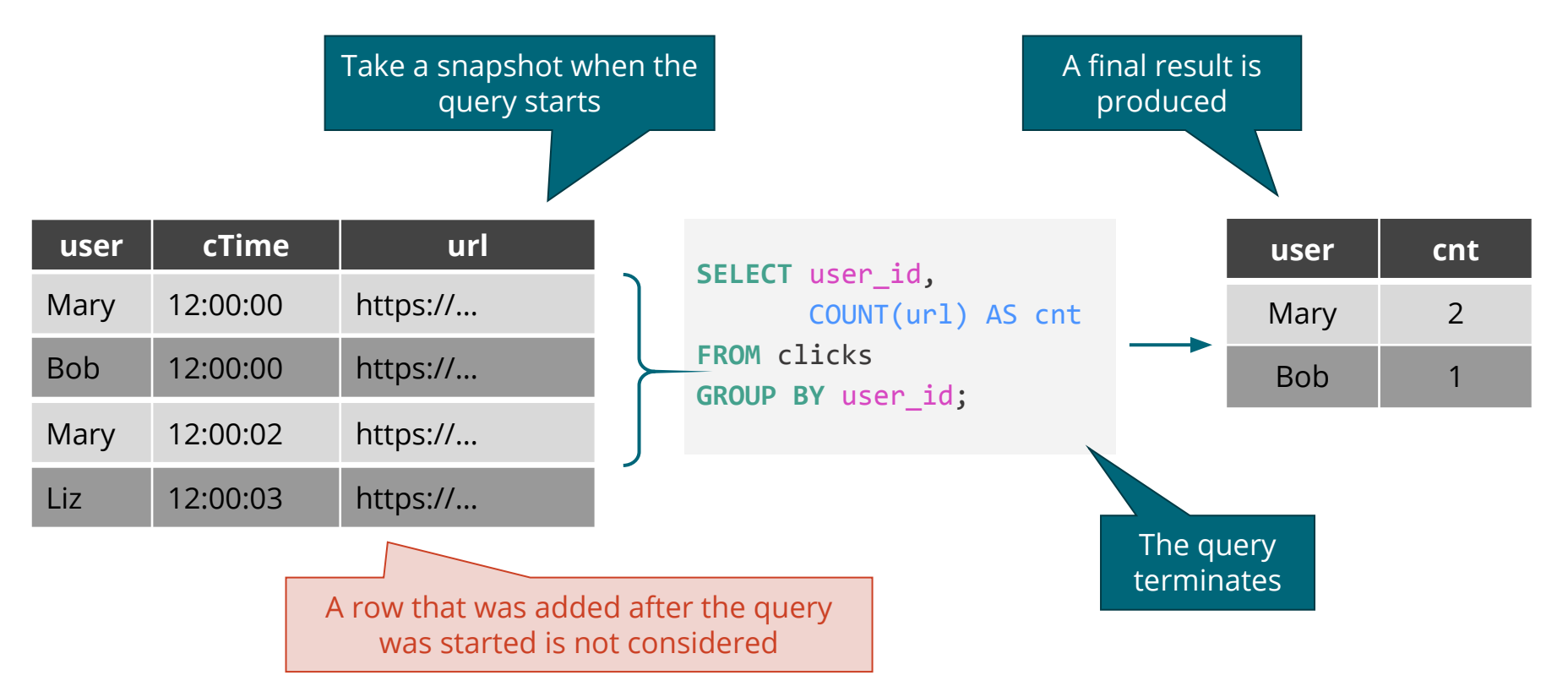

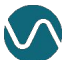

# A Streaming SQL Engine

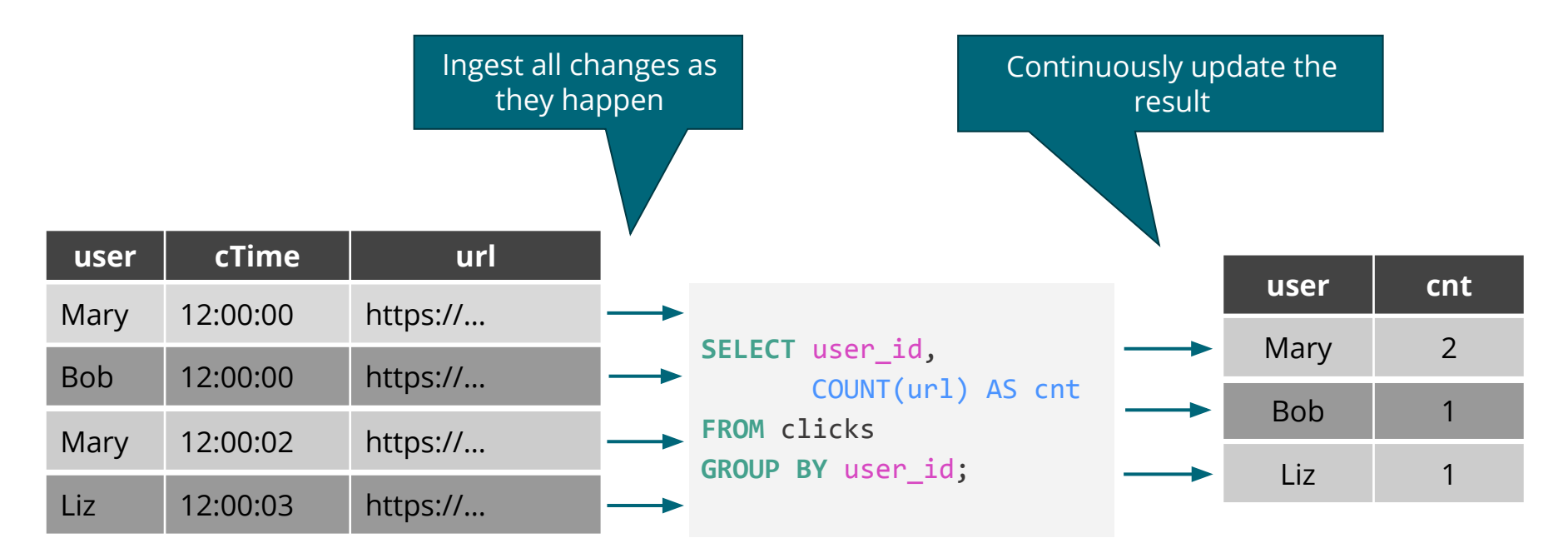

The result is identical to the one-time query (at this point)

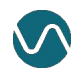

## Flink SQL in a Nutshell

- Standard SQL syntax and semantics (i.e. not a "SQL-flavor")
- **Unified APIs for batch and streaming**
- Support for advanced time handling and operations (e.g. CDC, pattern matching)

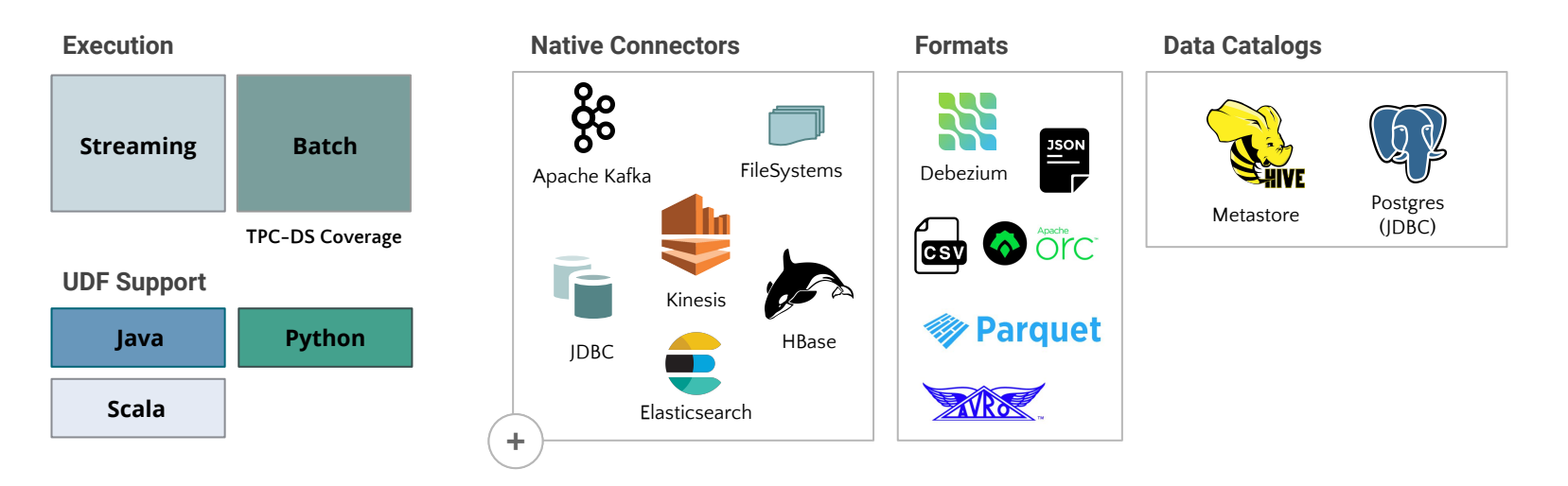

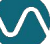

Streaming Source/Sink Connectors

Table Sink Connector

**Flink 1.6+** 2018

Streaming Source/Sink Connectors

Table Sink Connector

**Flink 1.6+** 2018 Pulsar Schema + Flink Catalog Integration Table API/SQL as first-class citizens Exactly-once Source At-least once Sink **Flink 1.9+**

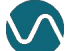

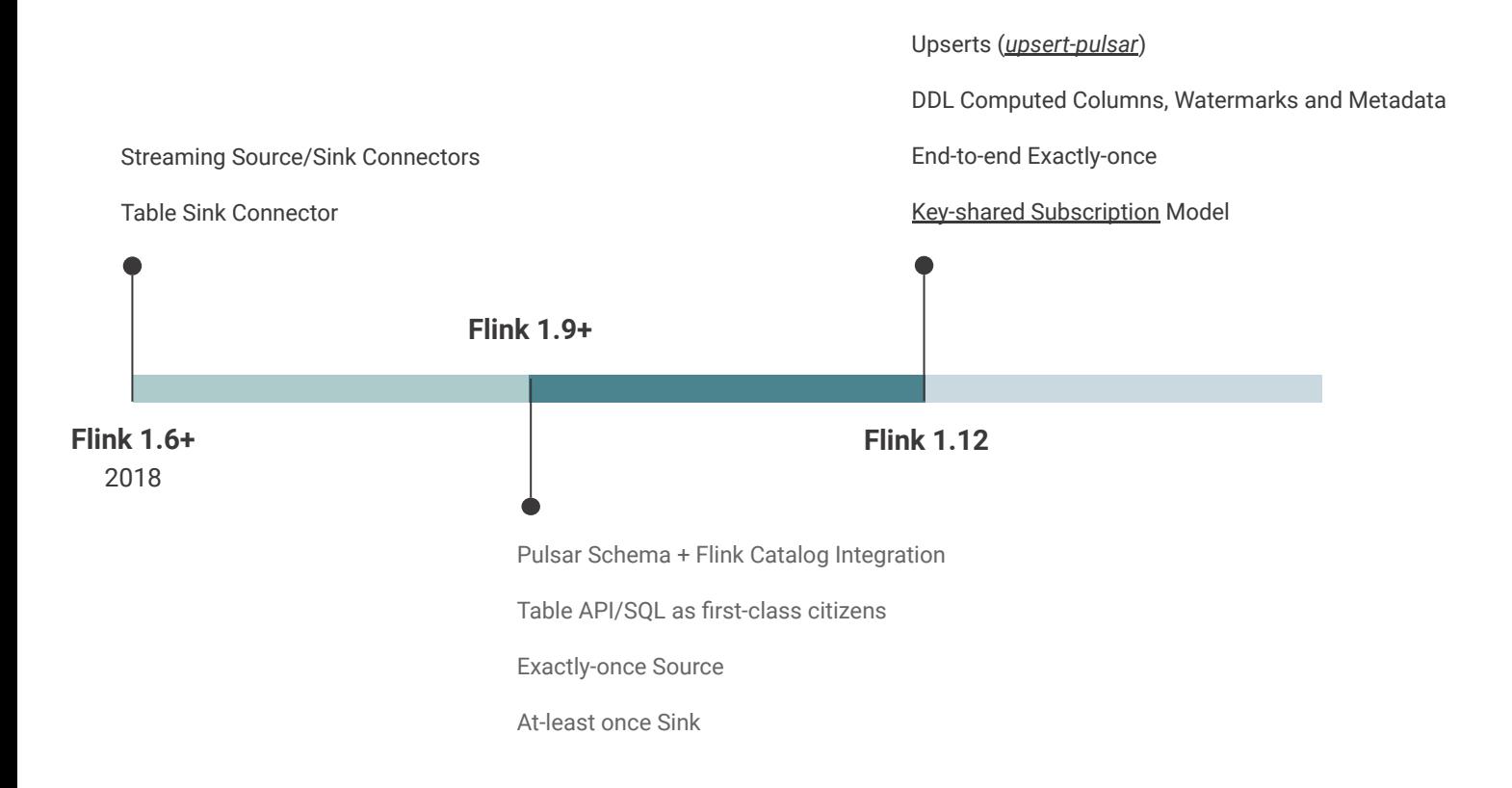

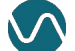

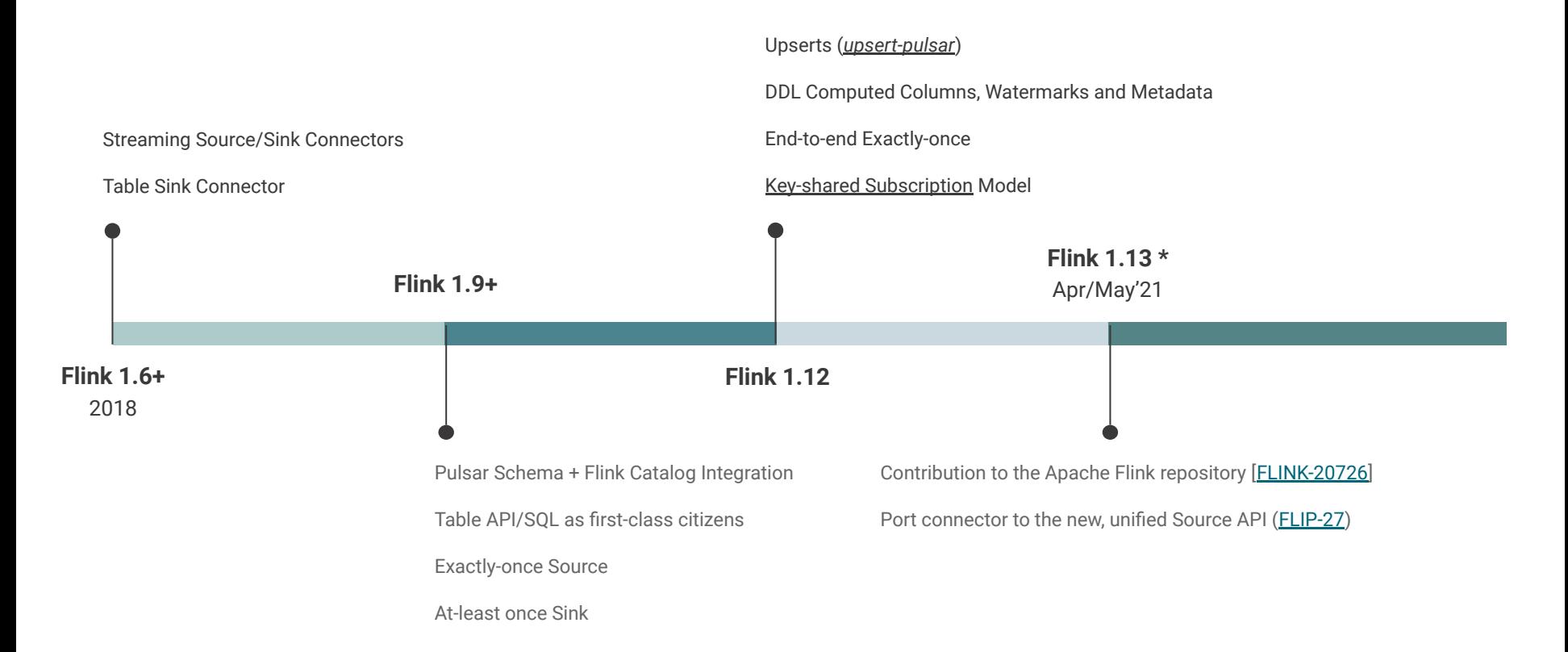

How does this look like, **in practice**?

### **1.** Use the Twitter Firehose [built-in connector](https://pulsar.apache.org/docs/en/io-connectors/) to consume tweets about gardening to into a Pulsar topic (tweets).

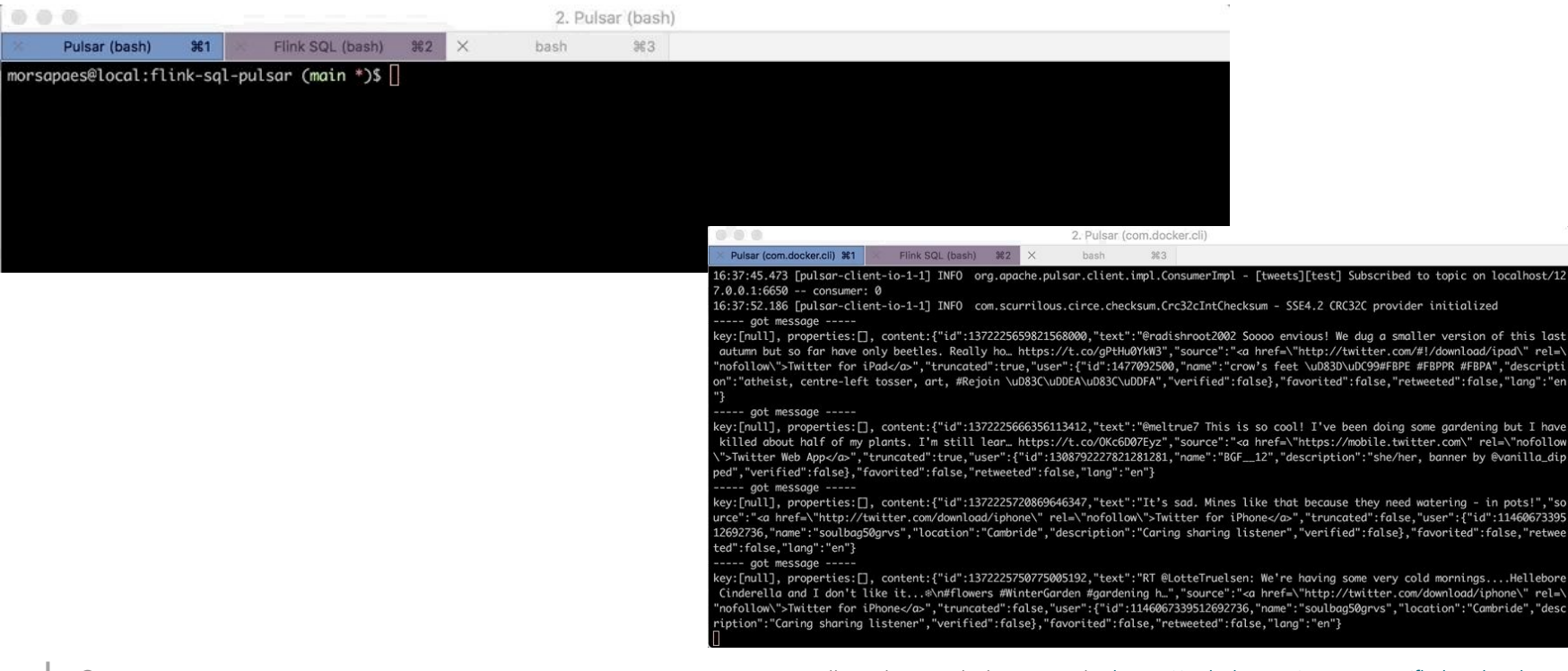

**2.** Start the Flink SQL Client and use a Pulsar catalog to access the topic directly as a table in Flink.

**SQL Client**

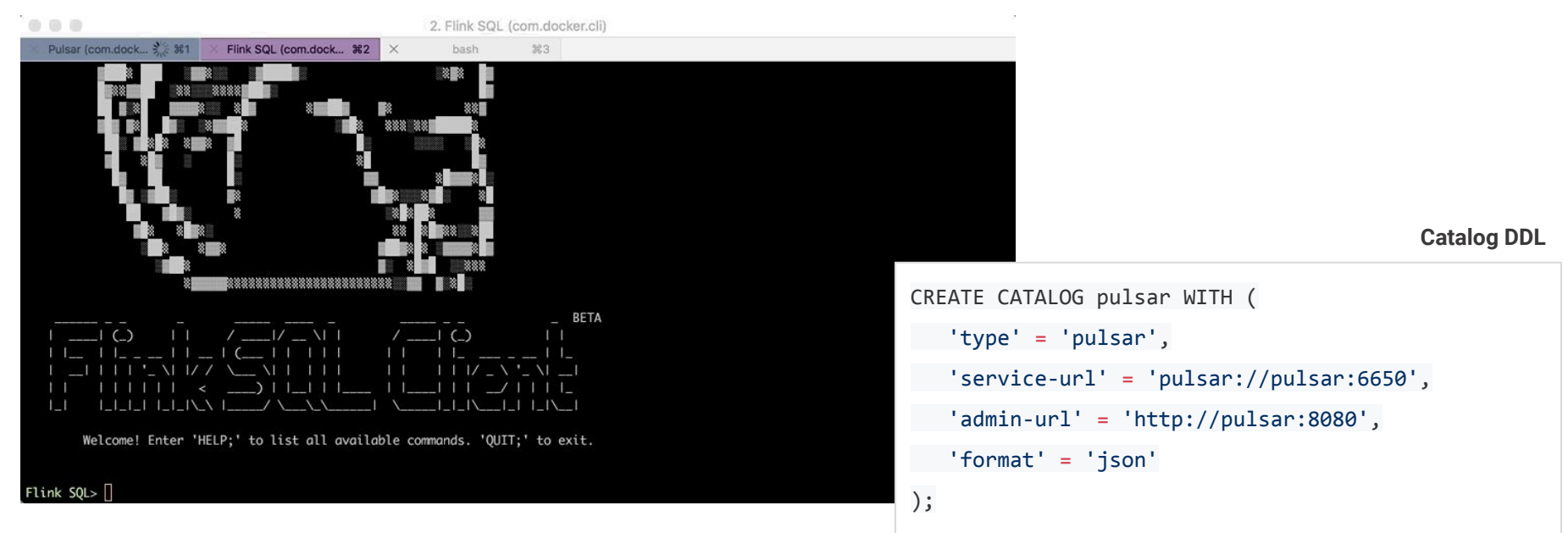

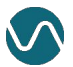

**2.1.** You can query the tweets topic off-the-bat using a simple SELECT statement — it's treated as a Flink table!

### **SQL Client**

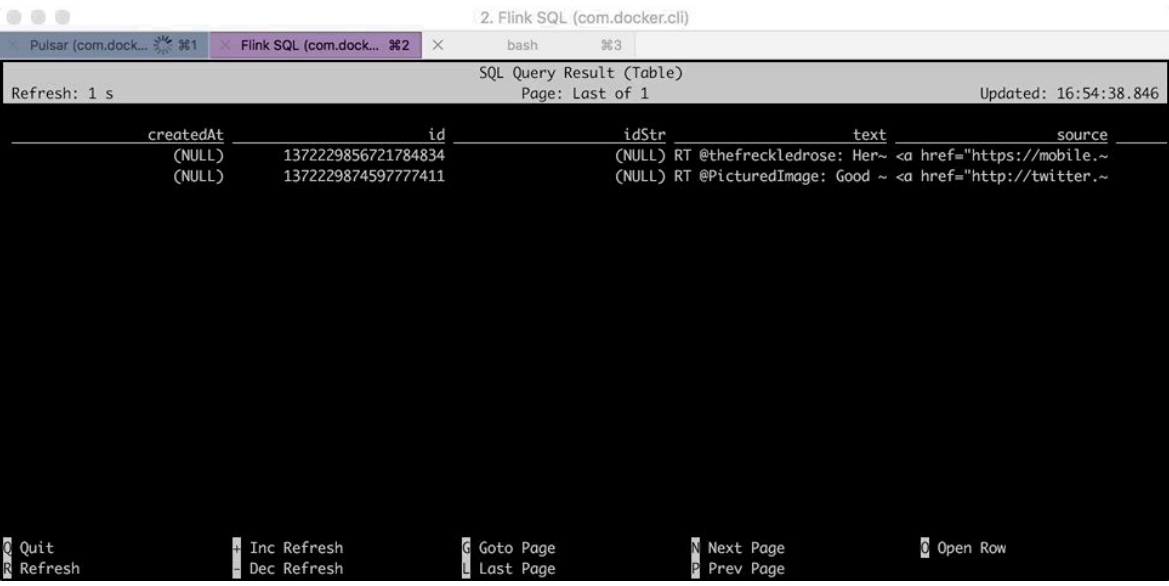

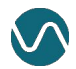

### **2.2.** But then you find out that most Firehose events have a null createdTime. What now?

### **SQL Client**

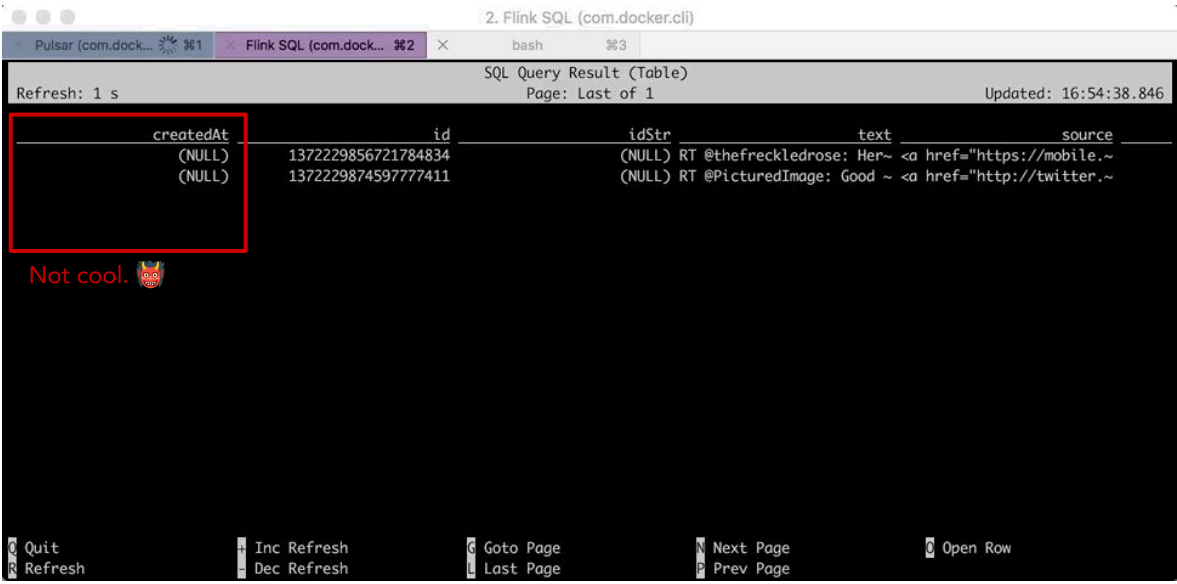

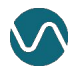

**3.** One way to get a relevant timestamp is to use Pulsar metadata to get the publish time (i.e. ingestion time).

**Source Table DDL**

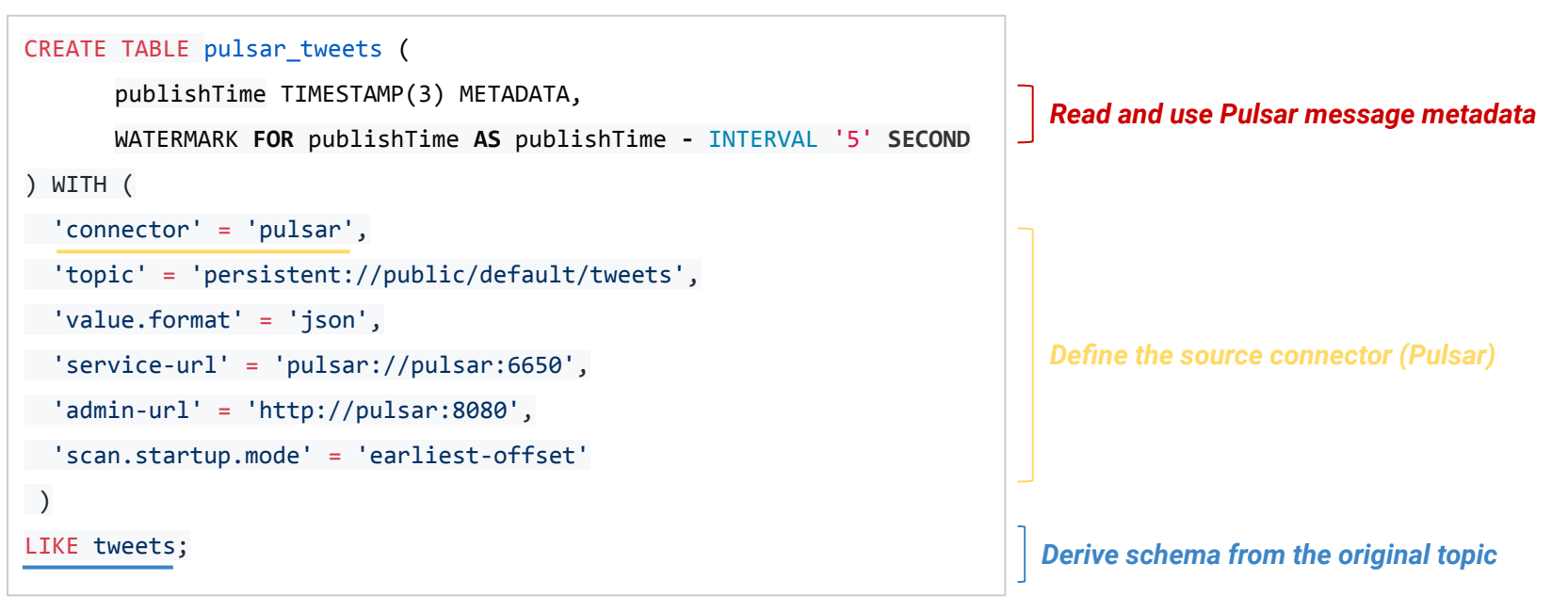

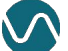

**4.** Perform a simple windowed aggregation (count), and insert results into a new pulsar topic (tweets\_agg).

**Sink Table DDL**

```
CREATE TABLE pulsar tweets agg (
      tmstmp TIMESTAMP(3),
      tweet_cnt BIGINT
) WITH (
   'connector'='pulsar',
   'topic'='persistent://public/default/tweets_agg',
   'value.format'='json',
   'service-url'='pulsar://pulsar:6650',
   'admin-url'='http://pulsar:8080'
 );
```
### **Continuous SQL Query**

```
INSERT INTO pulsar tweets agg
SELECT TUMBLE_START(publishTime, INTERVAL '10' SECOND) AS
wStart,
       COUNT(id) AS tweet_cnt
FROM pulsar tweets
GROUP BY TUMBLE(publishTime, INTERVAL '10' SECOND);
```
**5.** We'll get a count of the # of tweets in windows of 10 seconds (based on event time!).

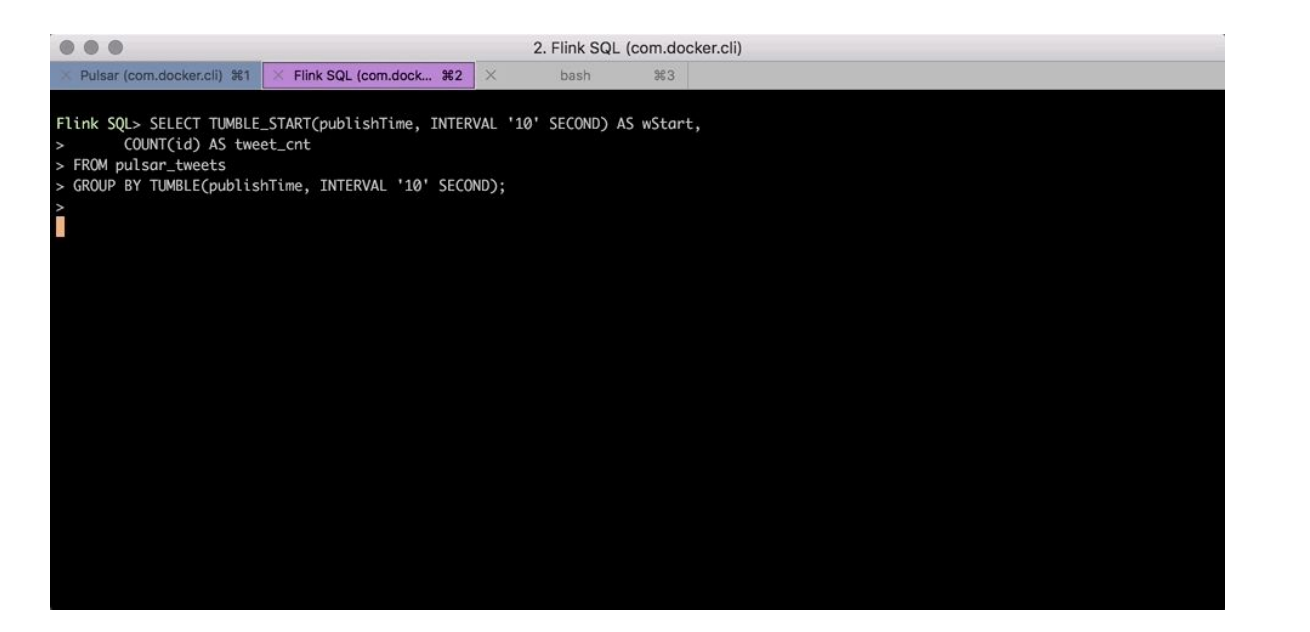

### There's a lot more to it!

Check out the [Flink SQL Cookbook](https://github.com/ververica/flink-sql-cookbook), where we share hands-on examples, patterns, and use cases for Flink SQL.

### 09 Maintaining Materialized Views with Change Data Capture (CDC) and Debezium

#### Flink Version 1.11+

This example will show how you can use Flink SQL and Debezium to n

In the world of analytics, databases are still mostly seen as static sources waiting to be queried. The reality is that most of the data stored in these so...why not stream it?

Change Data Capture (CDC) allows you to do just that: track and propaga Ahead-Log in Postgres) to downstream consumers. Debezium is a popula Connector and 2) a set of "standalone" Flink CDC Connectors.

#### Let's get to it!

In this example, you'll monitor a table with insurance claim data related to aggregated materialized view that is incrementally updated with the late deploving Debezium, Kafka and Kafka Connect in this repository.

**Pre-requisites** 

#### 05 Real Time Star Schema Denormalization (N-Way Join)

In this recipe, we will de-normalize a simple star schema with an n-way temporal table join.

Star schemas are a popular way of normalizing data within a data warehouse. At the center of a star schema is a fact table whose rows

contain metrics, measurements, and other facts about the world. Surrounding fact tables metadata useful for enriching facts when computing queries.

You are running a small data warehouse for a railroad company which consists of a fact tal (stations, booking channels, and passengers). All inserts to the fact table, and all up Apache Kafka. Records in the fact table are interpreted as inserts only, and so the table is (connector = kafka): In contrast, the records in the dimensional tables are upserts based Kafka connector (connector = upsert-kafka)

With Flink SQL you can now easily join all dimensions to our fact table using a 5-way temp arbitrary table (left input/probe site) and correlate each row to the corresponding row's rel input/build side). Flink uses the SQL syntax of FOR SYSTEM\_TIME AS OF to perform this op consistent, reproducible results when joining a fact table with more (slowly) changing dimis joined to its corresponding value of each dimension based on when the event occurred

#### Script

CREATE TEMPORARY TABLE passengers

#### 08 Detecting patterns with MATCH\_RECOGNIZE

This example will show how you can use Flink SQL to detect patterns in a stream of events with MATCH\_RECOGNIZE.

A common (but historically complex) task in SQL day-to-day work is to identify meaningful sequences of events in a data set - also known as Complex Event Processing (CEP). This becomes even more relevant when dealing with streaming data, as you want to react quickly to known patterns or changing trends to deliver up-to-date business insights. In Flink SQL, you can easily perform this kind of tasks using the standard SQL clause MATCH RECOGNIZE.

#### **Breaking down MATCH\_RECOGNIZE**

In this example, you want to find users that downgraded their service subscription from one of the premium tiers (type IN ('premium','platinum') ) to the basic tier.

#### Input

The input argument of MATCH\_RECOGNIZE will be a row pattern table based on subscriptions. As a first step, logical partitioning and ordering must be applied to the input row pattern table to ensure that event processing is correct and deterministic:

PARTITION BY user\_id ORDER BY proc\_time

Output

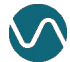

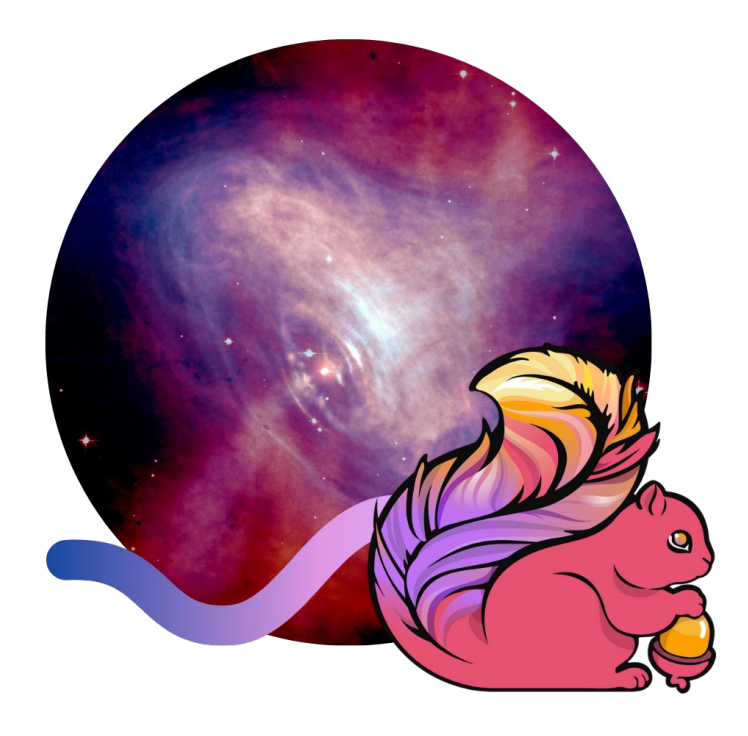

### Thank you!

Follow me on Twitter: @morsapaes

Learn more about Flink: <https://flink.apache.org/>

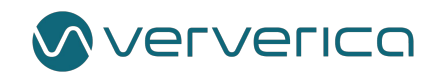